## МІНІСТЕРСТВО ОСВІТИ І НАУКИ УКРАЇНИ Львівський національний університет імені Івана Франка Факультет геологічний Кафедра геології корисних копалин і геофізики

**Затверджено**

на засіданні кафедри геології корисних копалин і геофізики геологічного факультету Львівського національного університету імені Івана Франка (протокол № 1 від 30.08.2023 р.)

Завідувач кафедри / Севет Гайовський

Силабус із навчальної дисципліни

## **«ГІС в науках про Землю»,**

що викладається в межах ОПП Геологія. Комп'ютерні технології в науках про

Землю»

першого (бакалаврського) рівня вищої освіти для здобувачів з спеціальності

103 Науки про Землю

**Львів 2023 р.**

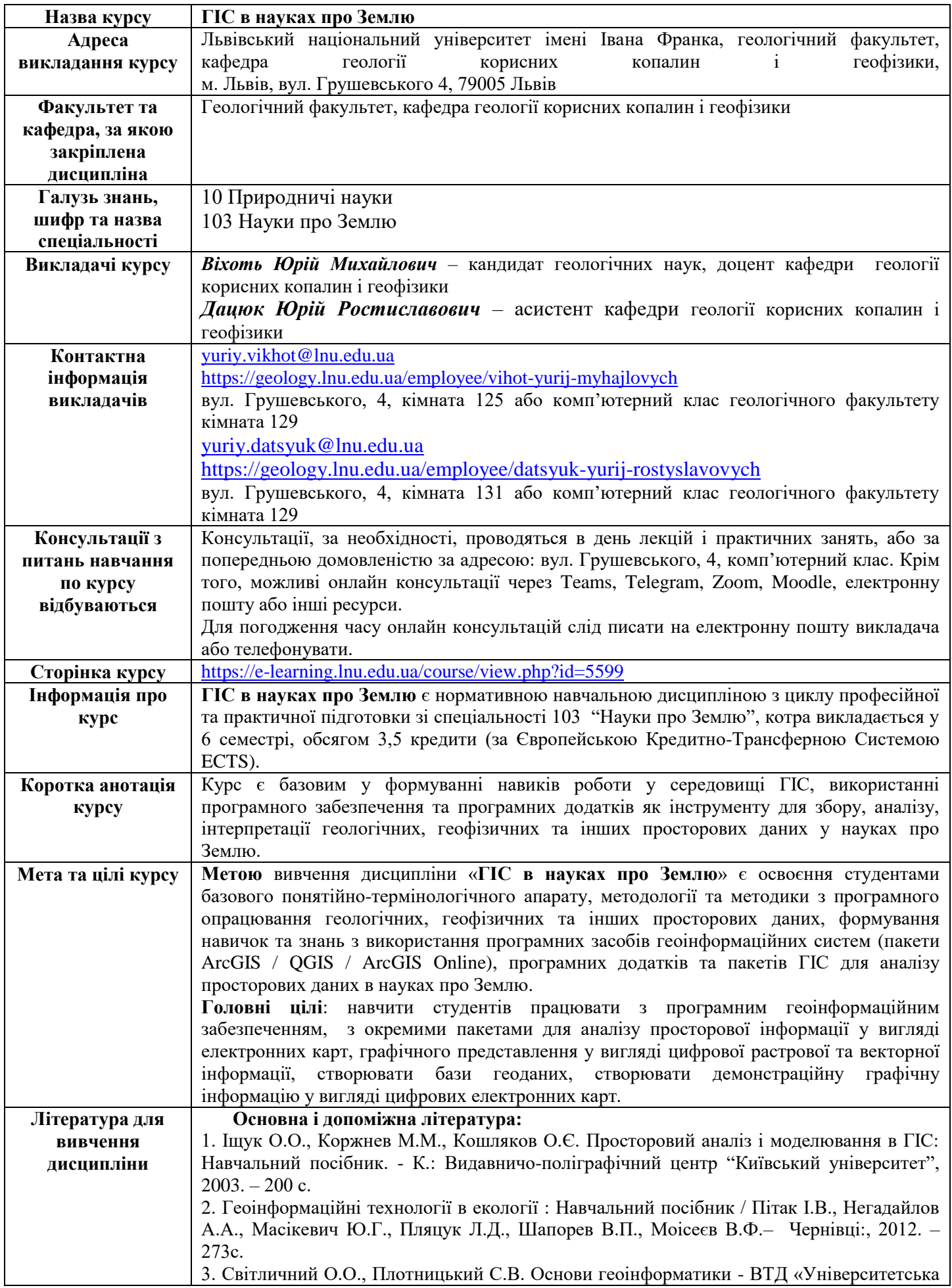

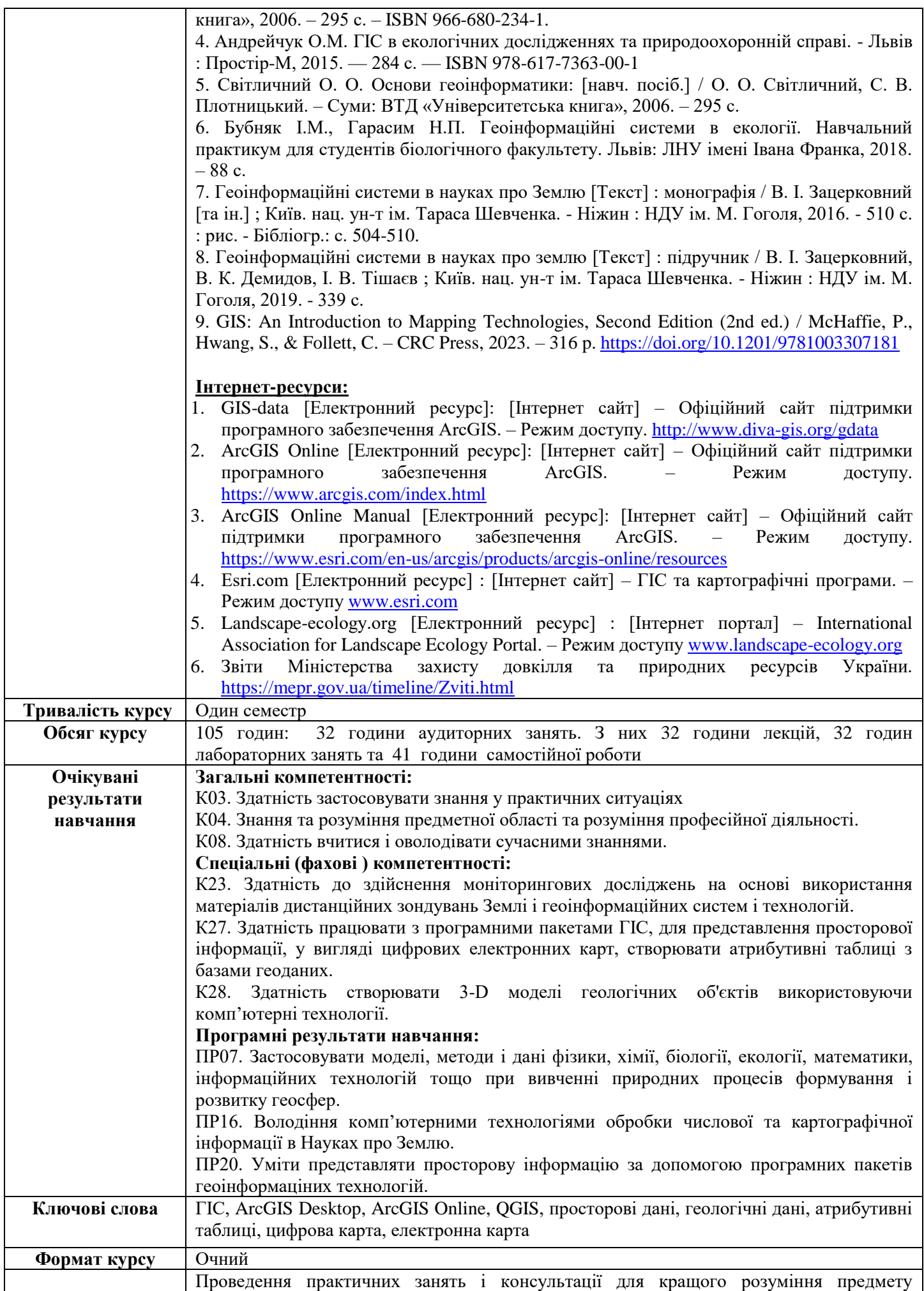

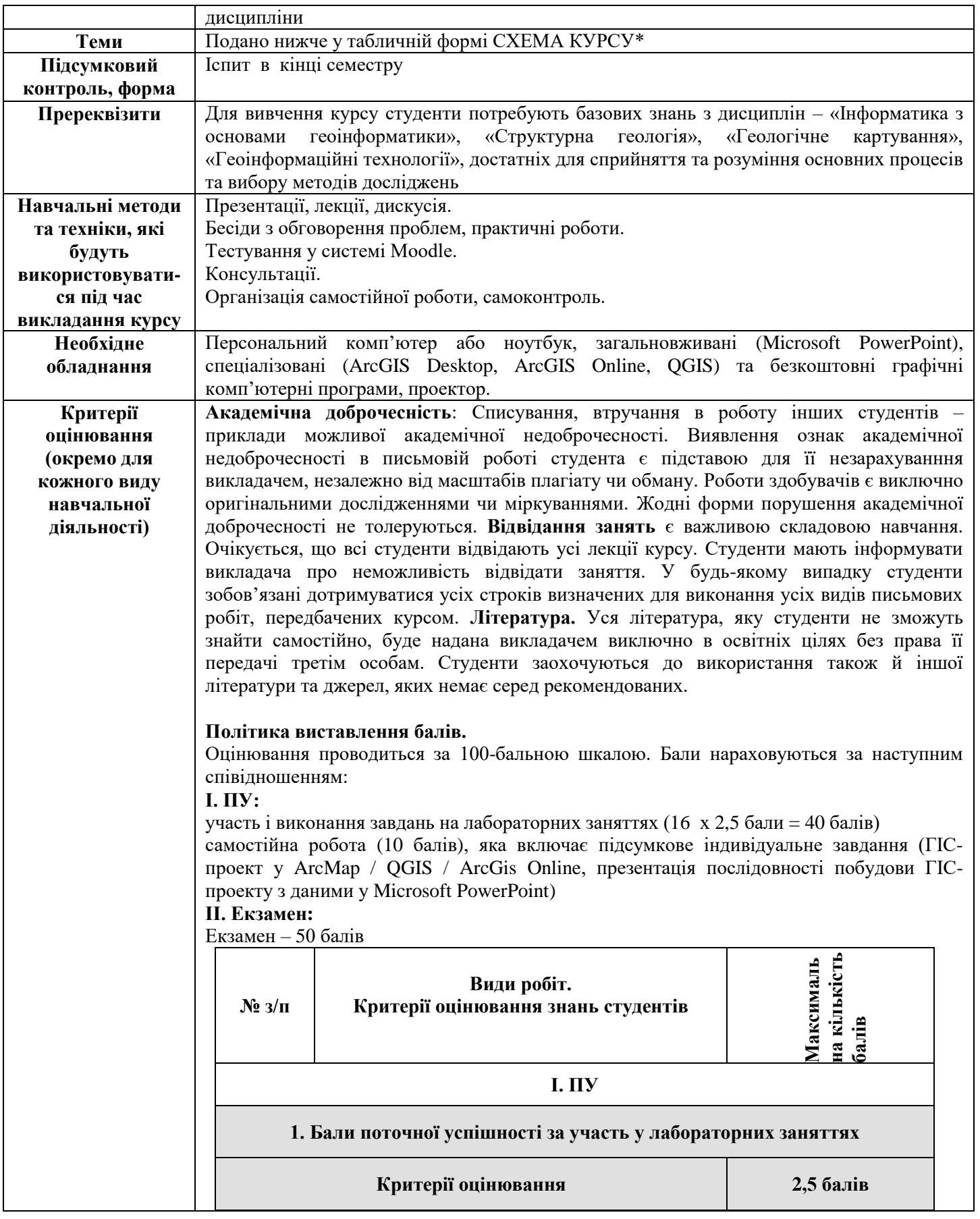

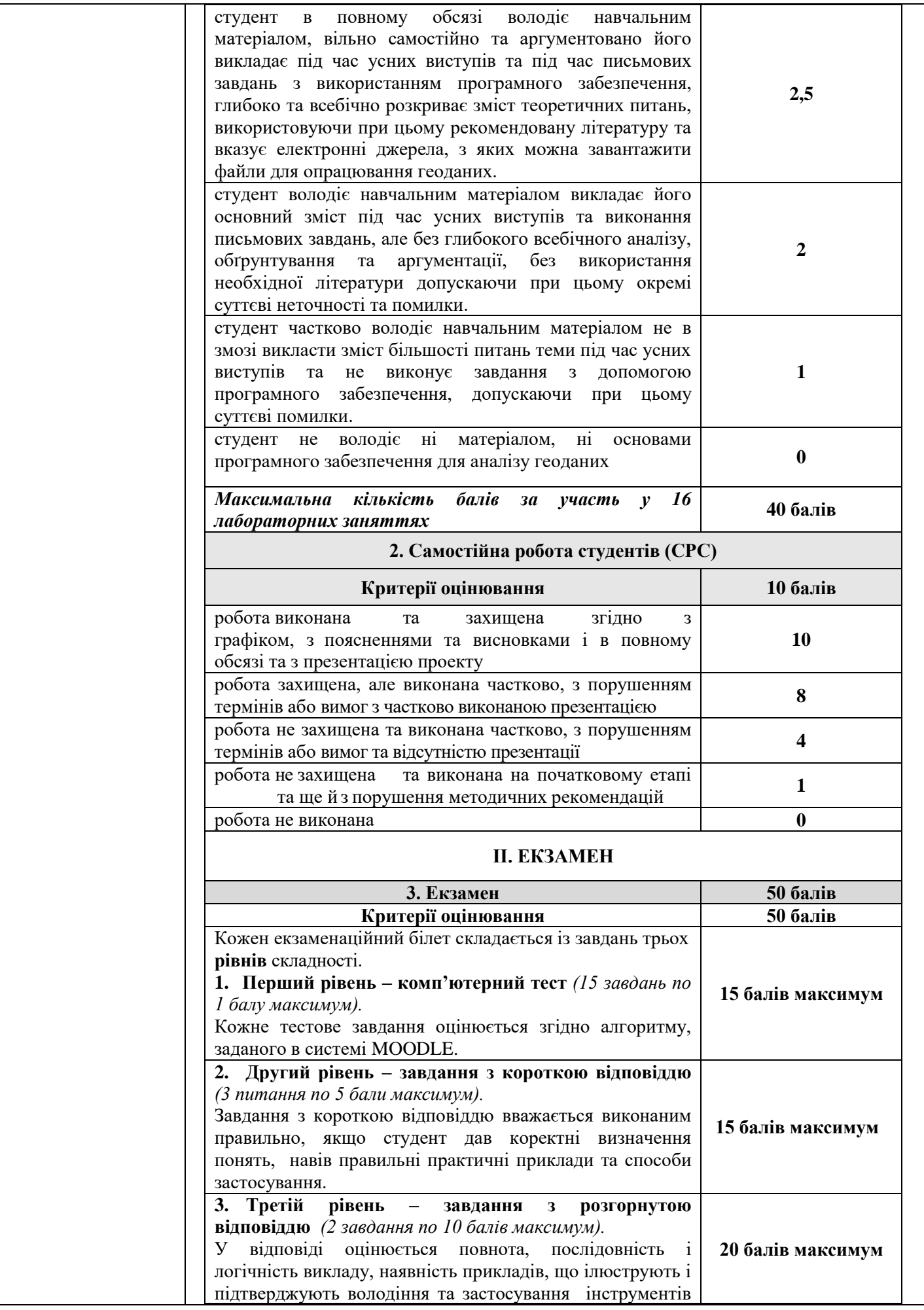

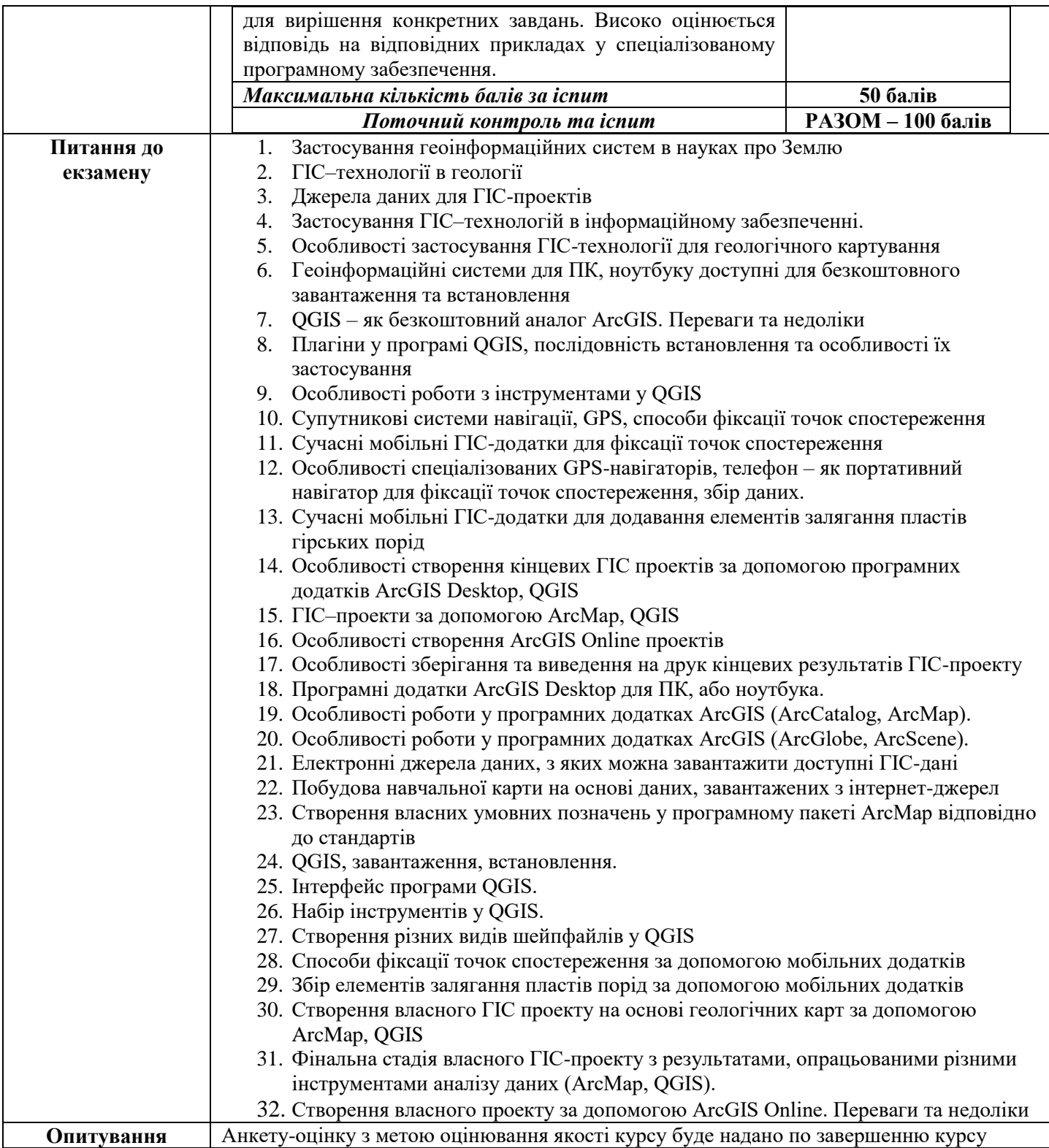

## *СХЕМА КУРСУ\**

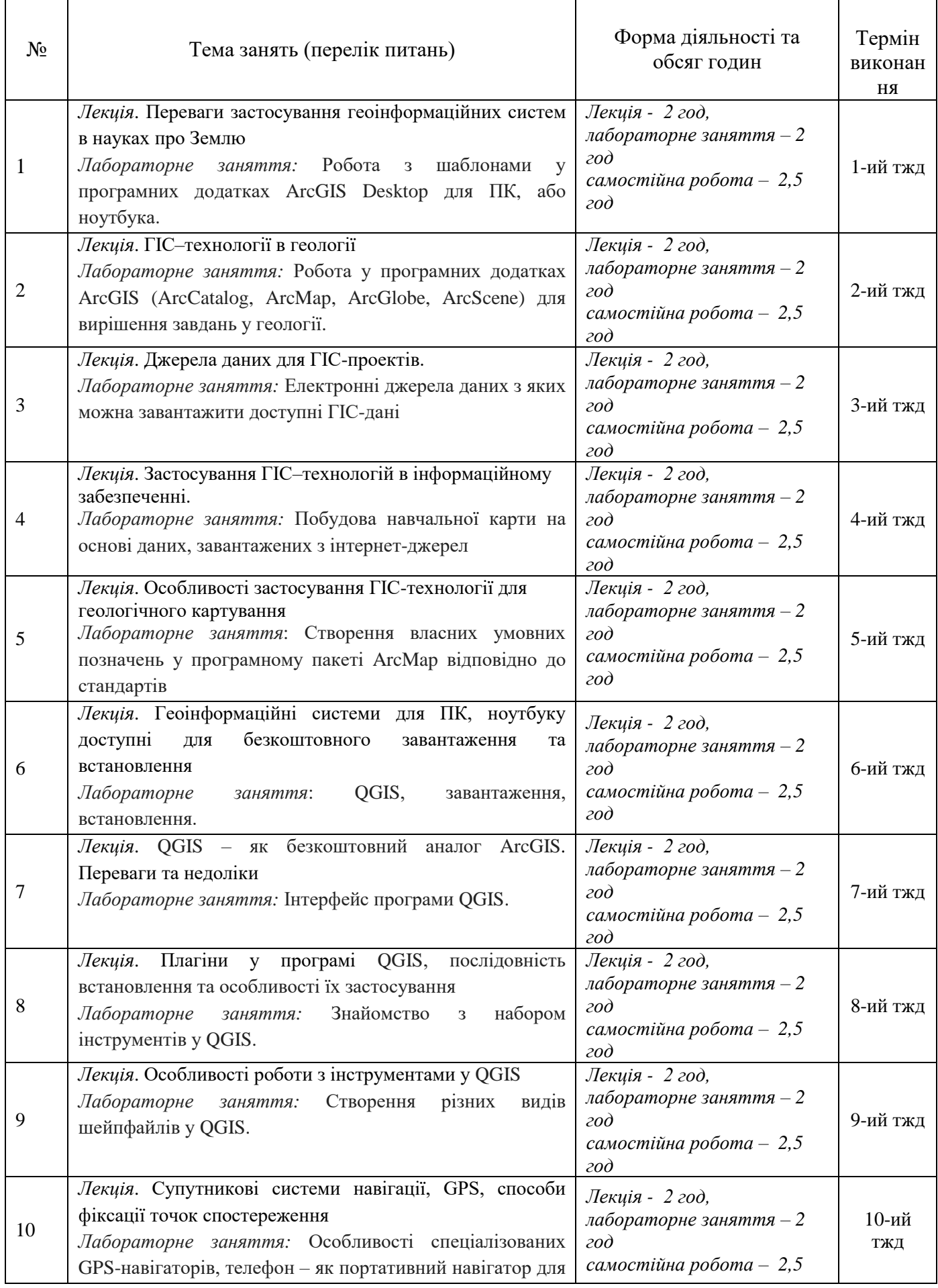

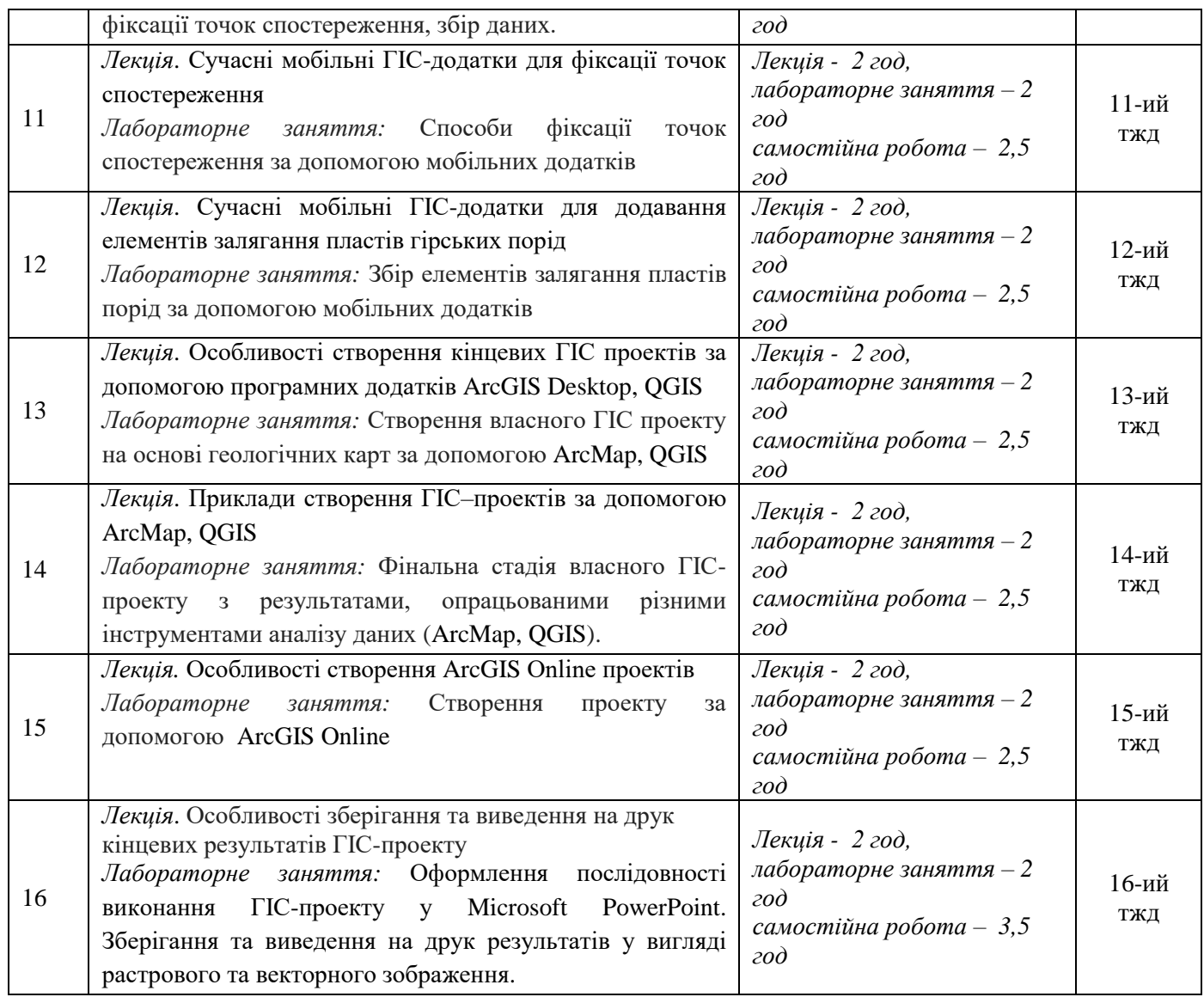